# Introduction

Webhooks give you the ability to receive a structured payload of data at the URL of your choice when certain events occur. These webhook events are detailed in this document. But to get started, you need to set up a URL to receive the events, and then you need to register that URL in net2phone (to tell us where to send the events).

Log into [https://app.net2phone.com](https://app.net2phone.com/) and go to Settings / API Integration and turn on the API integration. Then enter the URL you want our webhook APIs to call when the events below occur on your account.

# **Webhooks**

## **call\_ringing**

A call is ringing. This event will trigger when an incoming call is ringing on any phone number in your net2phone account. This event will also trigger when an outgoing call from your net2phone account is ringing its destination.

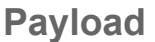

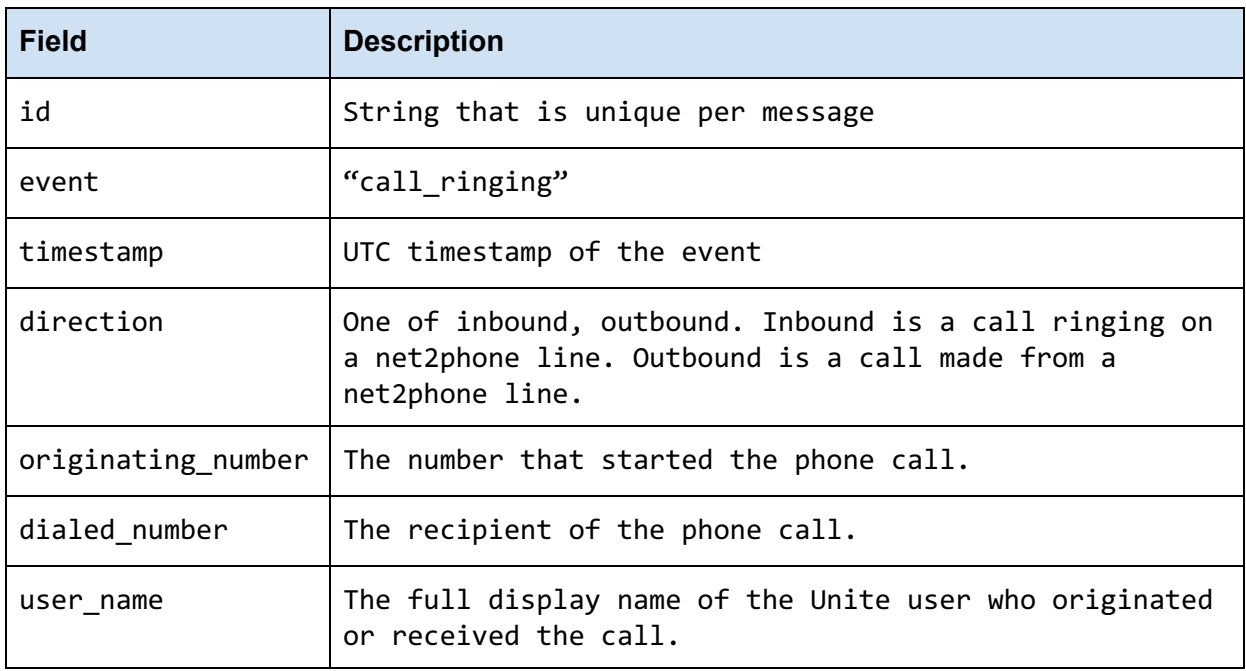

**Example**

```
{
 "id":"c998e523-3750-4ff4-9eac-76af1dc360b1",
 "event":"call_ringing",
 "timestamp":"2019-09-15T12:44:22Z",
 "direction":"inbound",
 :"+15551112222 ",
 :"+17778885555 \,",
 "user_name":"John Doe"
}
```
### **call\_answered**

A call is answered. This event will trigger when an incoming call is answered on any phone number in your net2phone account. This event will also trigger when an outgoing call from your net2phone account is answered by its destination.

#### **Payload**

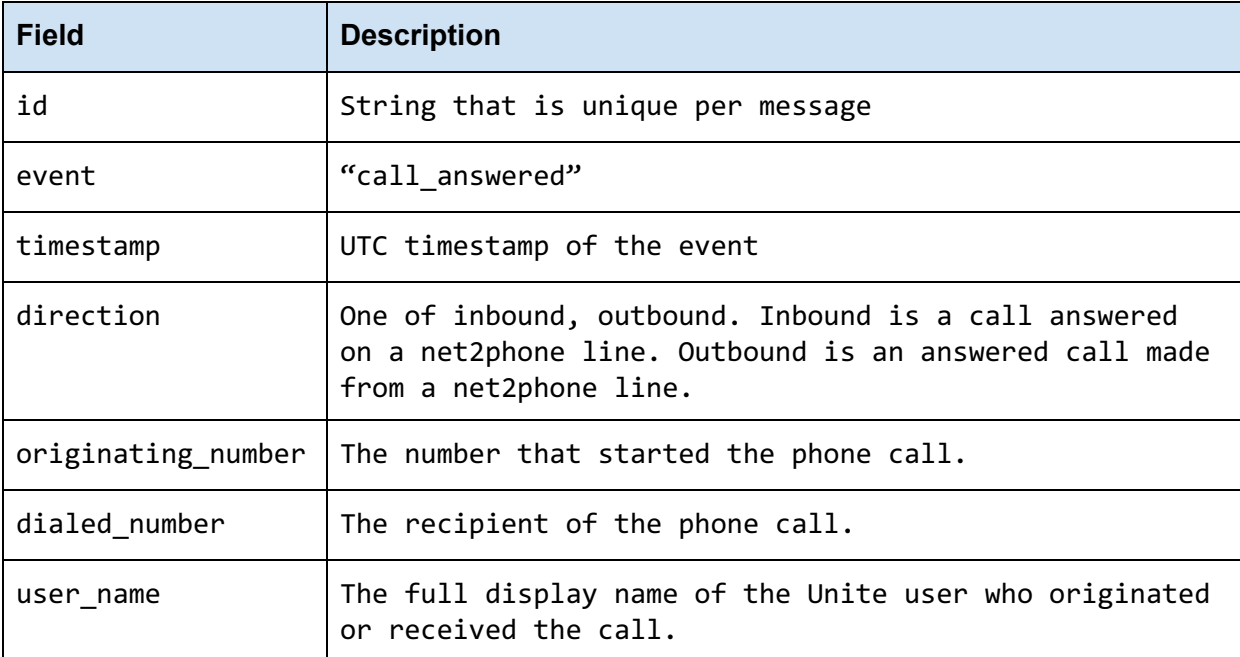

#### **Example**

{

"id":"c998e523-2750-4ff4-9eac-76af1dc360b2", "event":"call\_answered",

```
"timestamp":"2019-07-18T12:44:25Z",
 "direction":"inbound",
 "originating_number" "+15551112222 ",
 :"+17778885555 \,",
 "user_name":"John Doe"
}
```
# **call\_completed**

A call is answered and completed successfully. This event will trigger when an incoming call is completed on any phone number in your net2phone account. This event will also trigger when an outgoing call from your net2phone account is completed.

#### **Payload**

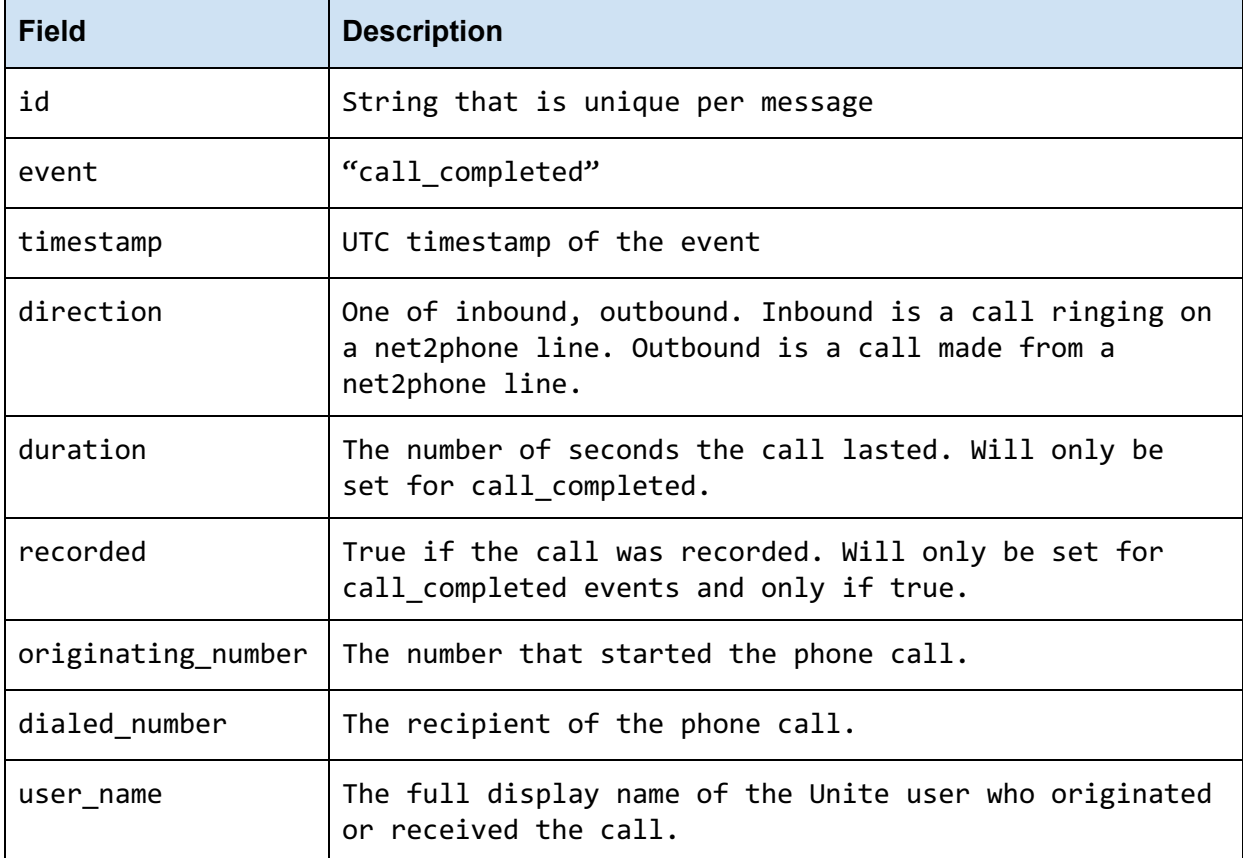

#### **Example**

{

```
"id":"c998e523-2750-4ff4-9eac-76af1dc360b3",
 "event":"call_completed",
 "timestamp":"2019-09-15T12:45:25Z",
 "direction":"inbound",
 "duration":60,
 "recorded":"true",
 :"+15551112222 \",
 :"+17778885555 ",
 "user_name":"John Doe"
}
```
## **call\_missed**

A call is not answered by the recipient. This event will trigger when an incoming (only) call is not answered by any phone in your net2phone account.

#### **Payload**

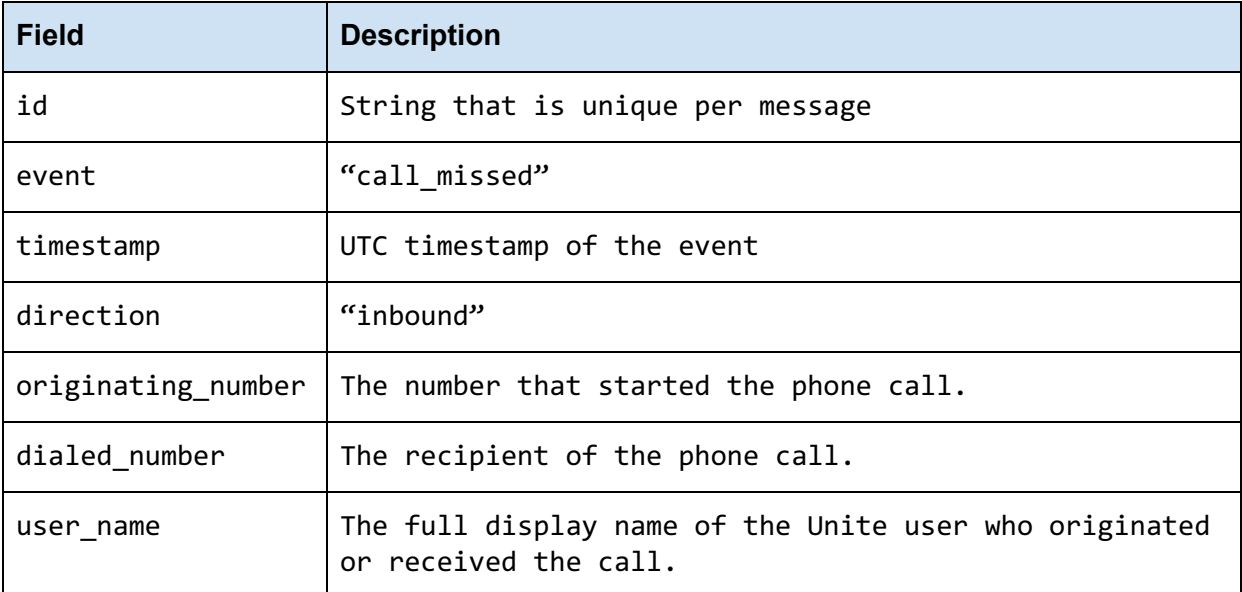

#### **Example**

{ "id":"c998e523-2750-4ff4-9eac-76af1dc360b3", "event":"call\_missed", "timestamp":"2019-09-15T12:45:25Z", "direction":"inbound",

```
:"+15551112222 ",
:"+17778885555 ",
"user_name":"John Doe"
```
# }

## **voicemail\_received**

A voicemail was left for a net2phone user. This event will trigger when an incoming (only) call is not answered by any phone in your net2phone account *and* a voicemail is recorded.

#### **Payload**

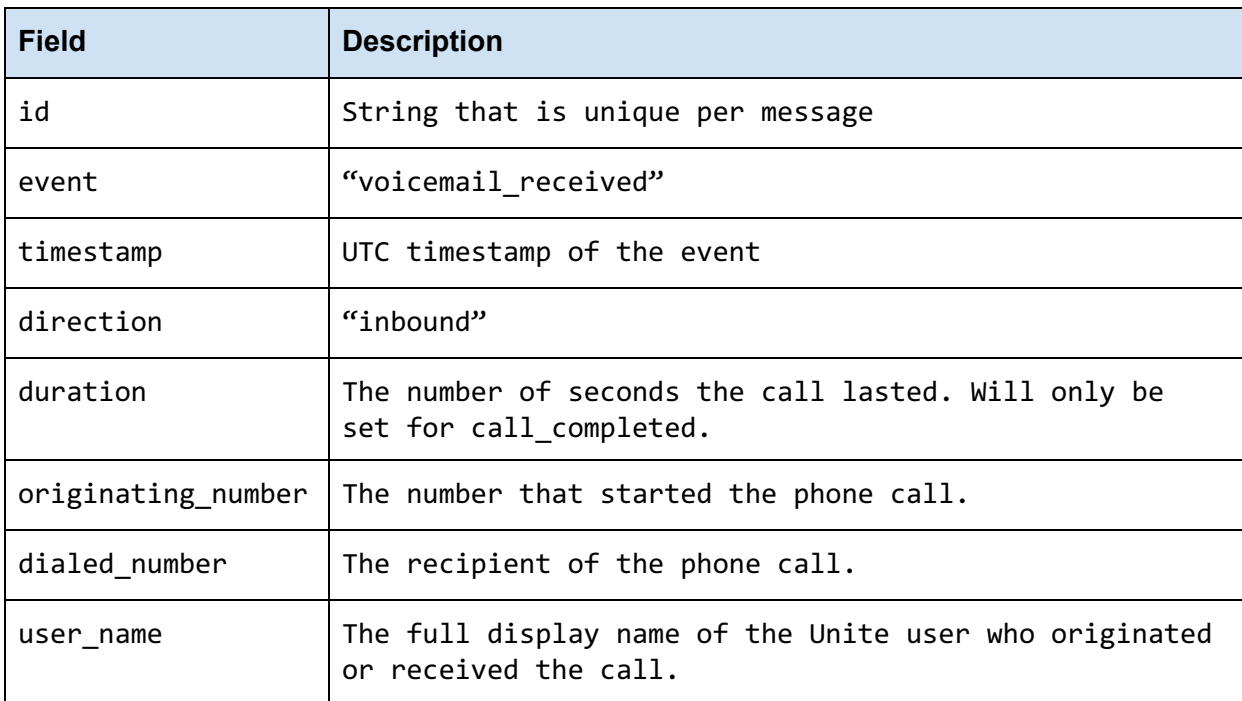

#### **Example**

{ "id":"c998e523-2750-4ff4-9eac-76af1dc360b3", "event":"voicemail\_received", "timestamp":"2019-09-15T12:45:25Z", "direction":"inbound", "originating\_number"[:"+15551112222](https://docs.google.com/document/d/1AQ7t37CHyM1r603UeF-GGQGVKH71dAOcmYVjRsPALLg/edit) ", "dialed\_number"[:"+17778885555](https://docs.google.com/document/d/1AQ7t37CHyM1r603UeF-GGQGVKH71dAOcmYVjRsPALLg/edit) ",

"user\_name":"John Doe"

 $\}$ 

# **Glossary**

#### **Conventions**

- **● Client** Client application.
- **● Status** HTTP status code of response.
- **●** All the possible responses are listed under 'Responses' for each method. Only one of them is issued per request server.
- **●** All response are in JSON format.
- **•** All request parameters are mandatory unless explicitly marked as [optional]
- **●** The type of values accepted for a *request* parameter are shown the the values column like this [**10**|<any number>] .The | symbol means *OR*. If the parameter is [optional], the default value is shown in blue bold text, as **10** is written in  $\lceil 10 \rceil$  < any number >  $\rceil$ .

#### **Status Codes**

All status codes are standard HTTP status codes. The below ones are used in this API.

- 2XX Success of some kind
- 4XX Error occurred in client's part
- 5XX Error occurred in server's part

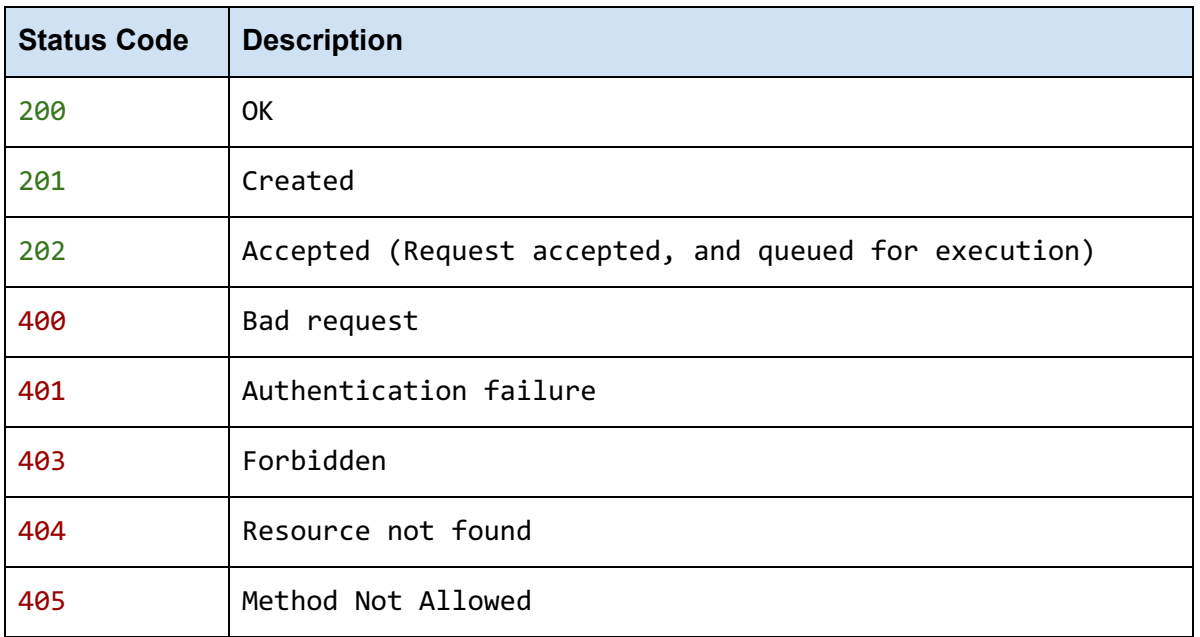

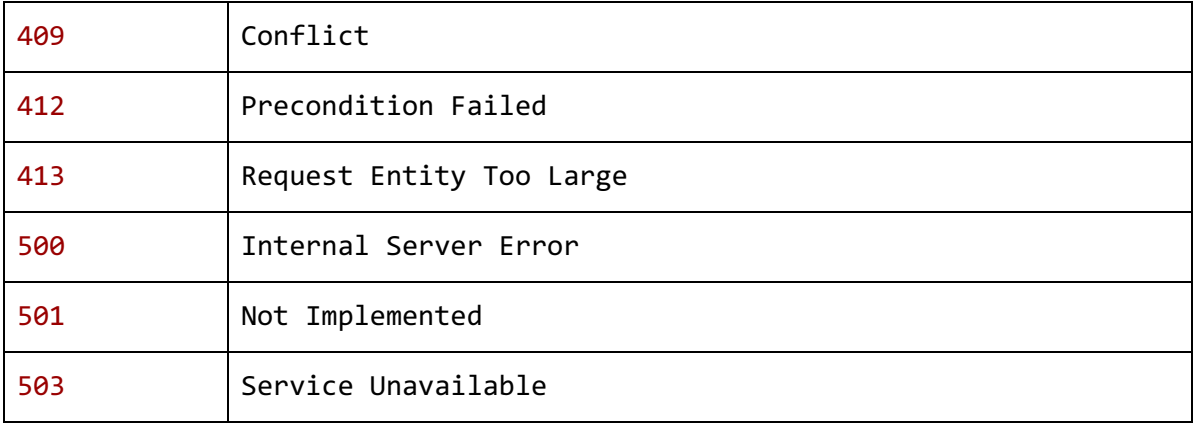